## Package 'faahKO'

October 16, 2018

<span id="page-0-0"></span>Version 1.20.0

Date 2012-07-31

Title Saghatelian et al. (2004) FAAH knockout LC/MS data

Author Colin A. Smith <csmith@scripps.edu>

Maintainer Colin A. Smith <csmith@scripps.edu>

Depends xcms

ZipData no

Description Positive ionization mode data in NetCDF file format. Centroided subset from 200-600 m/z and 2500-4500 seconds. Data originally reported in ``Assignment of Endogenous Substrates to Enzymes by Global Metabolite Profiling'' Biochemistry; 2004; 43(45). Also includes detected peaks in an xcmsSet.

biocViews ExperimentData, MassSpectrometryData

License LGPL

URL <http://dx.doi.org/10.1021/bi0480335>

git\_url https://git.bioconductor.org/packages/faahKO

git\_branch RELEASE\_3\_7

git\_last\_commit 354cbb8

git\_last\_commit\_date 2018-04-30

Date/Publication 2018-10-16

### R topics documented:

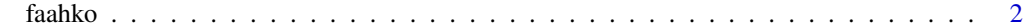

**Index** [4](#page-3-0)

#### <span id="page-1-0"></span>Description

xcmsSet object containing quantitated LC/MS peaks from the spinal cords of 6 wild-type and 6 FAAH knockout mice. The data is a subset of the original data from 200-600 m/z and 2500-4500 seconds. It was collected in positive ionization mode.

#### Usage

data(faahko)

#### Format

The format is:

```
Formal class 'xcmsSet' [package "xcms"] with 8 slots
  ..@ peaks : num [1:4776, 1:11] 200 201 205 206 207 ...
 ..@ groups : logi[0 , 0 ]
 ..@ groupidx : list()
 ..@ sampnames: chr [1:12] "ko15" "ko16" "ko18" "ko19" ...
 ..@ sampclass: Factor w/ 2 levels "KO","WT": 1 1 1 1 1 1 2 2 2 2 ...
  ..@ rt :List of 2
  .. ..$ raw :List of 12
 .. ..$ corrected:List of 12
  ..@ filepaths : chr [1:12] ...
 ..@ profinfo :List of 2
  .. ..$ method: chr "bin"
  .. ..$ step : num 0.1
```
#### Details

The corresponding raw NetCDF files are located in the cdf subdirectory of this package.

#### Source

<http://dx.doi.org/10.1021/bi0480335>

#### References

Saghatelian A, Trauger SA, Want EJ, Hawkins EG, Siuzdak G, Cravatt BF. Assignment of endogenous substrates to enzymes by global metabolite profiling. *Biochemistry*. 2004 Nov 16;43(45):14332- 9.

#### See Also

[xcmsSet](#page-0-0), [xcmsRaw](#page-0-0)

#### faahko 3

#### Examples

```
## The directory with the NetCDF LC/MS files
cdfpath <- file.path(find.package("faahKO"), "cdf")
cdfpath
list.files(cdfpath, recursive = TRUE)
if (require(xcms)) {
## xcmsSet Summary
show(faahko)
## Access raw data file
ko15 <- xcmsRaw(filepaths(faahko)[1], profmethod = "bin", profstep = 0.1)
ko15
}
```
# <span id="page-3-0"></span>Index

#### ∗Topic datasets faahko, [2](#page-1-0)

faahKO *(*faahko*)*, [2](#page-1-0)

faahko, [2](#page-1-0)

xcmsRaw, *[2](#page-1-0)* xcmsSet, *[2](#page-1-0)*